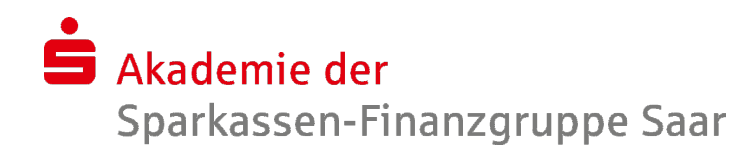

**Meldeschluss** Freitag, den 03.05.2024

## PowerPoint - Fortgeschrittene Techniken

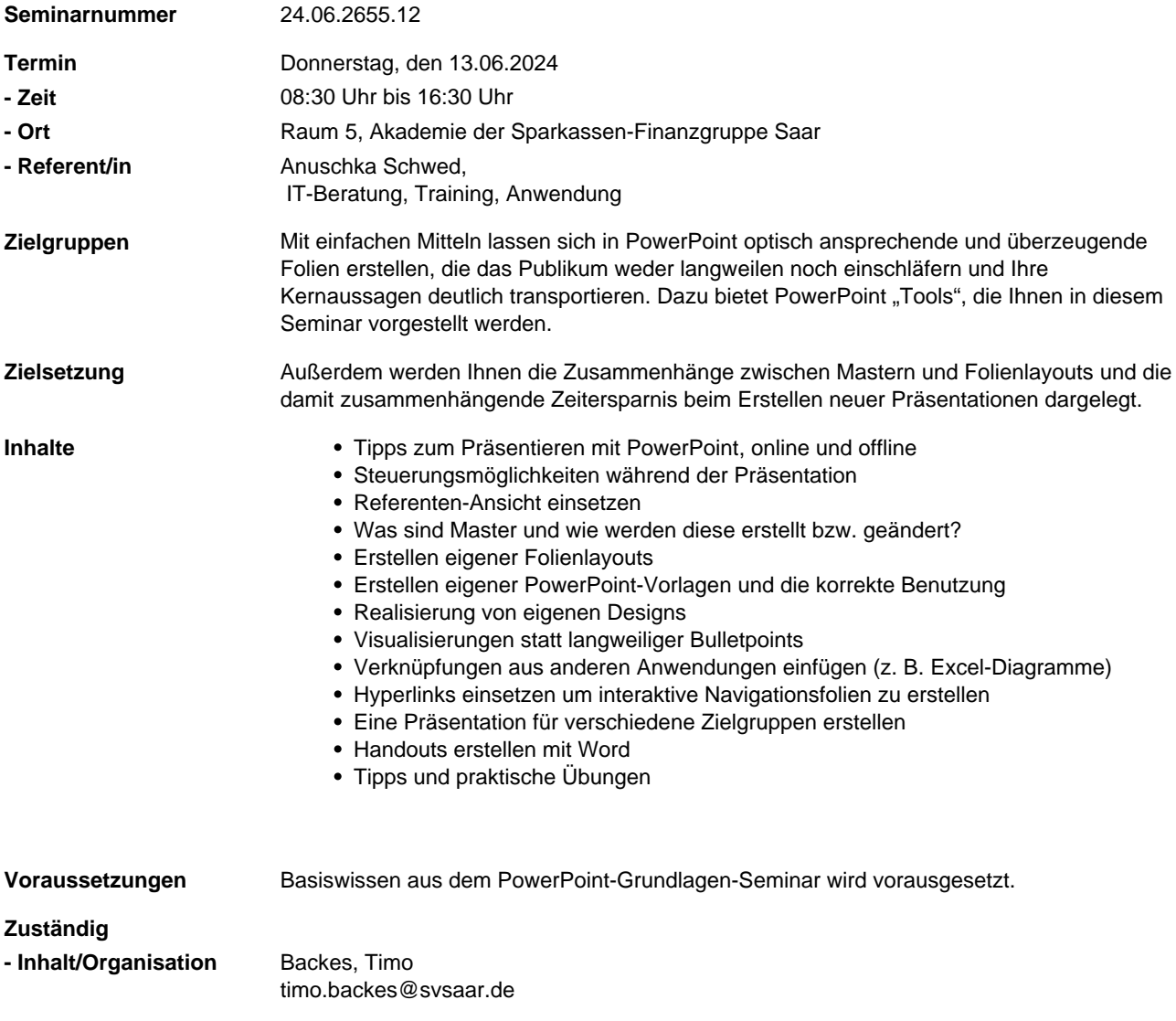